# **An introduction to artificial neural networks and how to use them**

Christopher Albert

Max-Planck-Institut für Plasmaphysik, 85748 Garching

NMPP Seminar, 25.09.2018

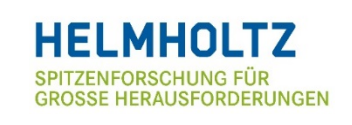

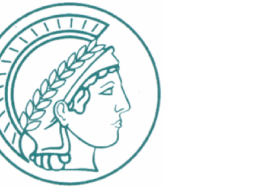

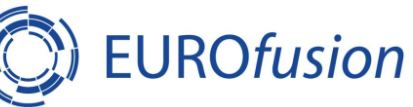

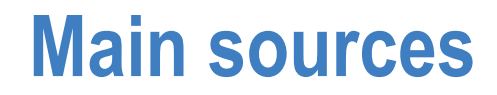

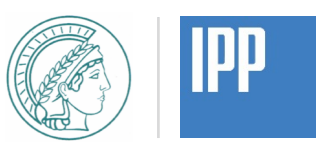

[1] François Chollet. *Deep learning with Python* (Pearson, 2017) (developer of Keras)

- *Machine learning for artists* https://ml4a.github.io/
- Keras blog https://blog.keras.io/
- Kaggle (datasets, algorithms, challenges) https://www.kaggle.com/

#### **What is machine learning?**

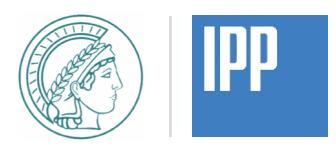

• Machine learning algorithms find rules relating input and output data

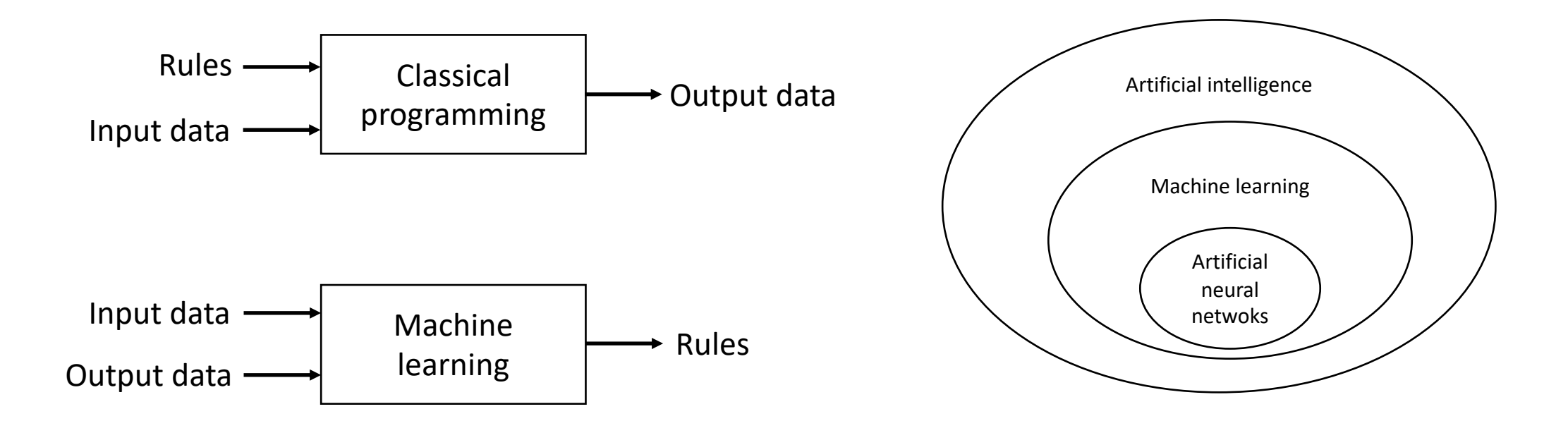

Relation of Machine learning to programming, AI and artificial neural networks (after [1])

# **Types of machine learning**

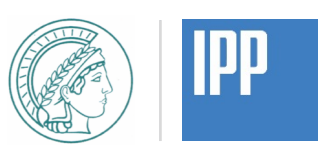

- Supervised learning
	- Training with correct input/output pairs
	- Classification
	- Regression / interpolation
- Unsupervised learning: machine is "on its own"
	- Correct output and rules unknown
	- Clustering
- Mixed forms exist

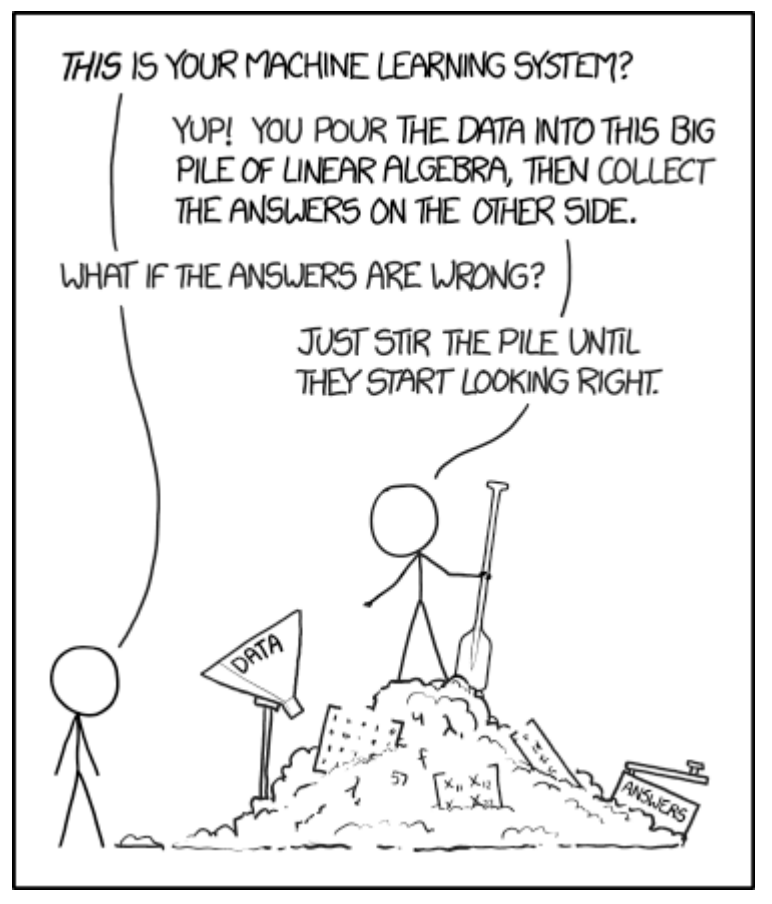

source: https://xkcd.com/1838/, license: https://xkcd.com/license.html

#### **Some machine learning techniques**

- Classical interpolation and regression
	- Linear regression, splines
- Stochastic methods including uncertainty
	- Polynomial chaos expansion, Gaussian processes
- Decision trees
	- Random forest, gradient boosting machine
- Clustering methods
	- k-Means, EM algorithm
- Artificial neural networks
	- Convolutional networks (recognition), LTSM (time series prediction), autoencoder (dimensionality reduction), and many more

*Rule of thumb: the more flexible a method, the more difficult it is to interpret its parameters.*

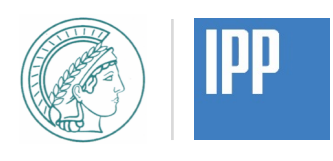

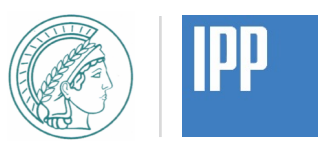

• Take map F of *input*  $u \in U$  to *output*  $v \in V$ 

 $F: U \to V$  $u \mapsto v = F(u)$ 

- Examples:
	- Simulation with input parameters  $u \mapsto$  result  $v$
	- Pixels  $u \in \{1 ... 16\}^{L \cdot W}$  of an image  $\mapsto$  digits  $v \in \{0 ... 9\}$
	- Microphone signal  $u(t) \mapsto$  words  $v \in$  dictionary
- Machine learning: find an approximate map  $\tilde{F} \approx F$

#### **Classification and regression**

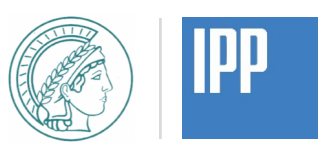

- Machine learning: find an approximate map  $\tilde{F}(u; w) \approx F(u)$ 
	- Depends on parameters  $w$  (e.g. spline coefficients)
	- Should be *fast* to evaluate
	- Should provide *insight* into features
- Training (parameter estimation / fit)
	- Based on given *training data*  $\{(u_T, F(u_T))\}$
	- *Minimize*  $||g(\tilde{F}(u_T, w) F(u_T), w)||$  w.r.t. w for some norm  $|| \cdot ||$
	- Loss function g may include weight-based regularisation to avoid overfitting
- Validation
	- Check correctness on *test data*  $u_V \neq u_T$
	- Measures of goodness:  $||g||$  or classification accuracy in %

### **Artificial neural network**

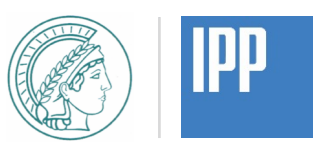

- Neural network = graph
	- Neurons = nodes
	- Dendrites = edges towards nodes
	- Activation function  $f$
	- Weights  $w$

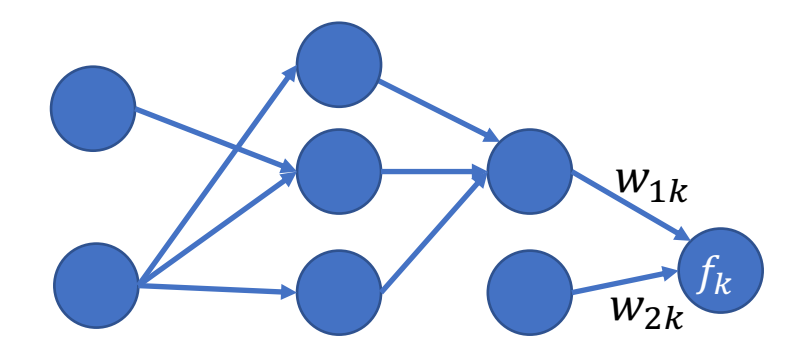

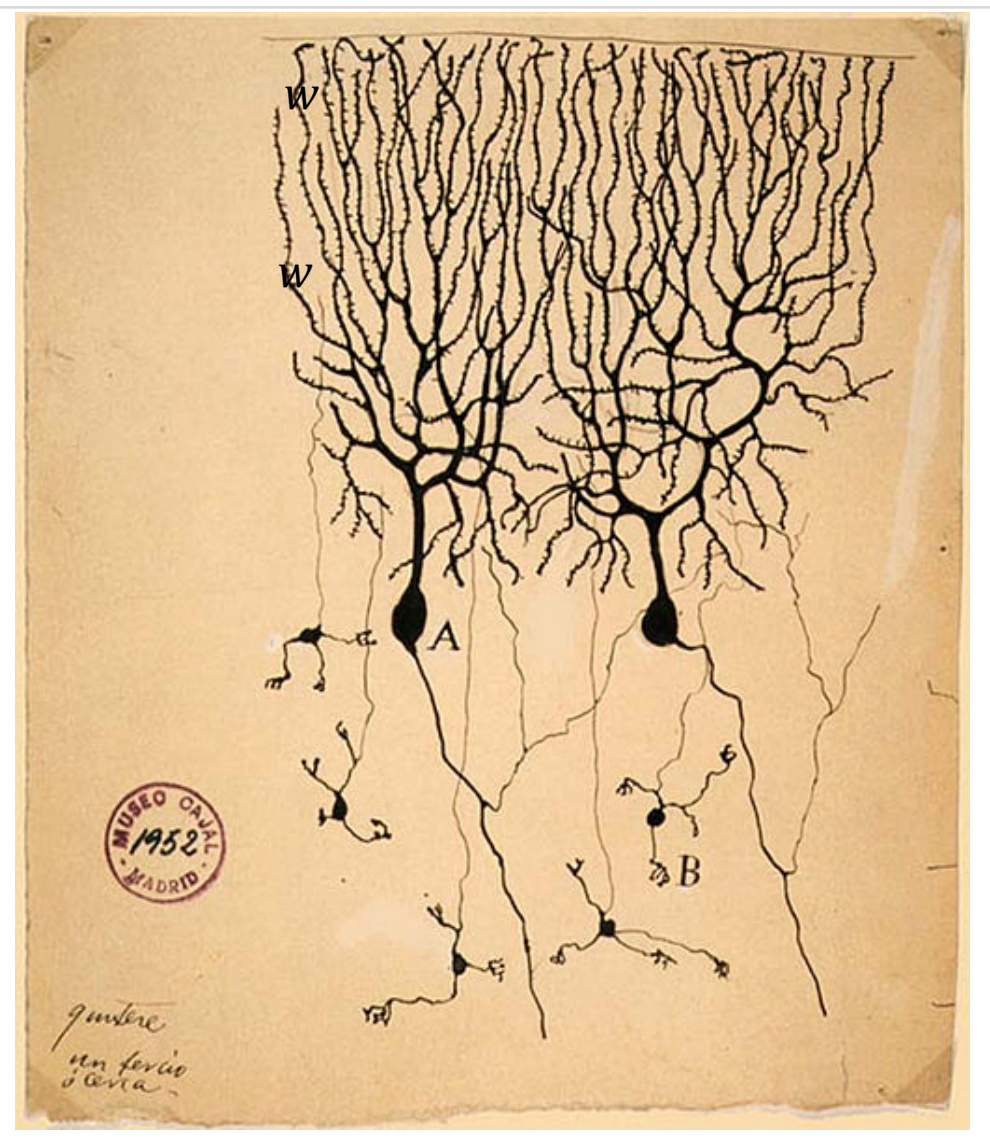

#### **Artificial neural network**

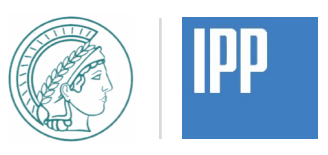

- Neural network = directed acyclic graph with summation rules
	- Neurons = nodes that sum input
	- Dendrites = edges carrying weights for node input summation
	- Activation function  $f_k$  = transformation to add nonlinearity (prescribed)
	- Weights  $w_{kl}$  and bias  $b_l$  = (statistical) model parameters

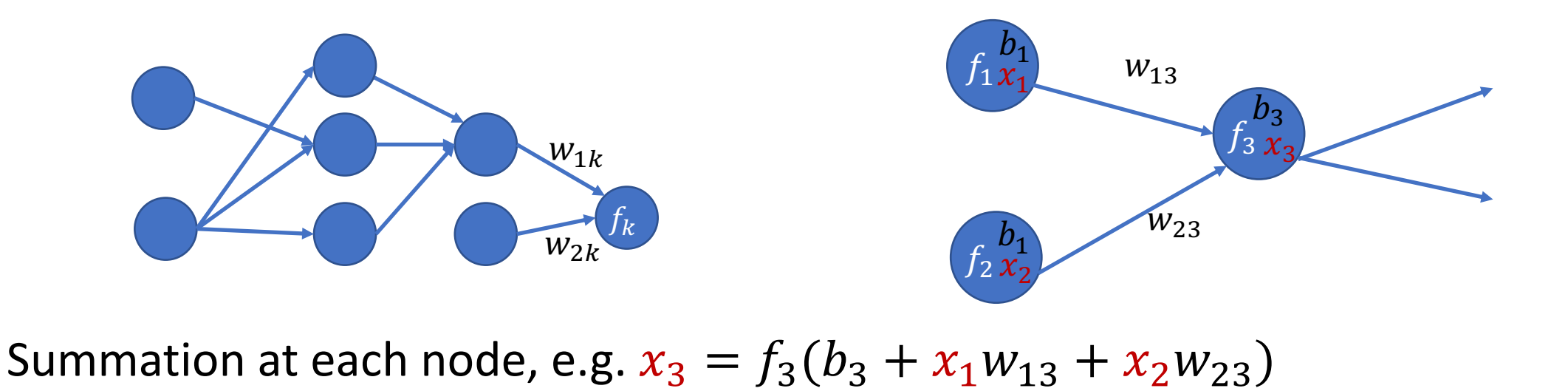

#### **Layers and overall map**

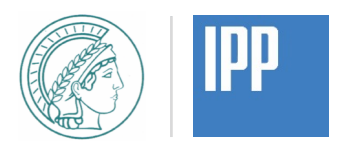

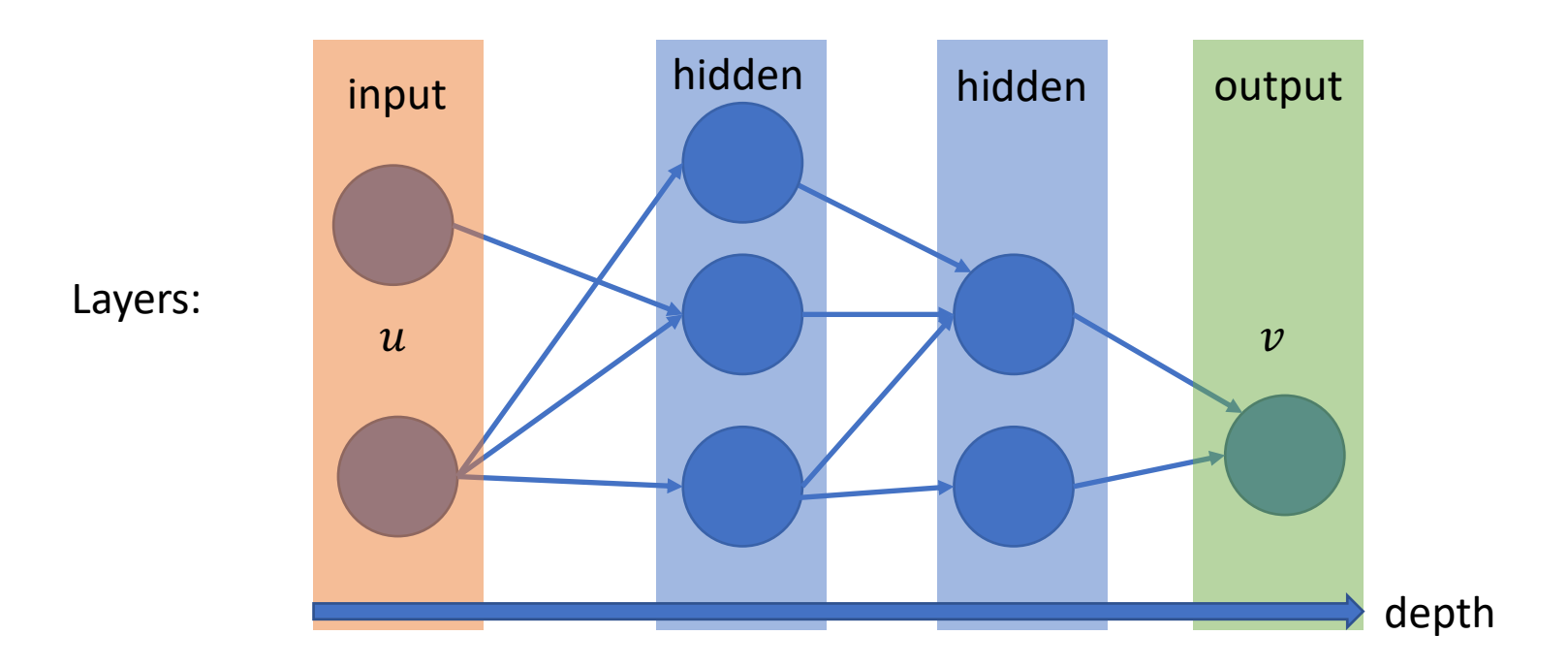

• Map generated by the network, including bias  $\bar{f}_i(x) = f_i(b_i + x)$ :

$$
v_k = \tilde{F}_k(u; w) = \bar{f}_k \circ w_{kj} \bar{f}_j \circ \cdots \circ w_{ab} \bar{f}_b \circ w_{ba} u_a
$$

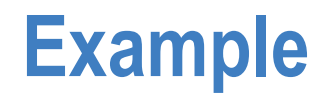

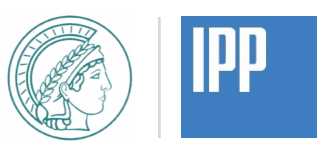

#### • Let's have a look on https://ml4a.github.io/ml4a/neural\_networks/#regression

#### **Different activation functions**

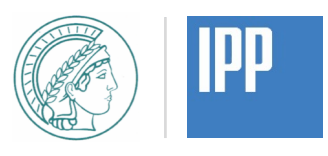

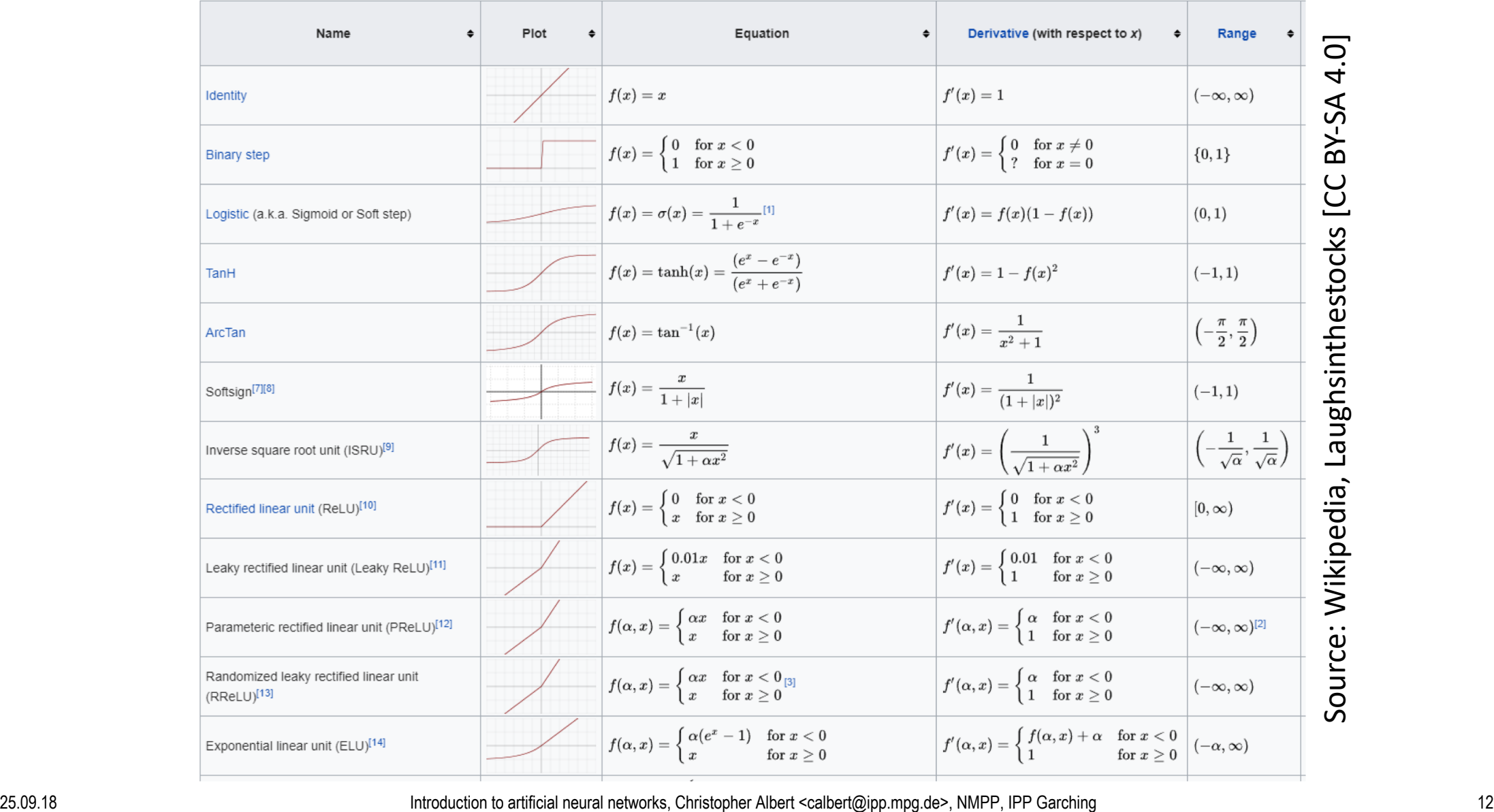

### **Are artificial neural networks intelligent?**

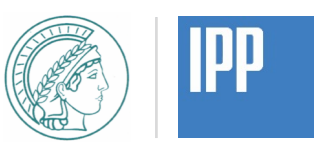

- Artificial neural networks are *not* intelligent per se.
- Shared features with the brain:
	- Neurons and dendrites
	- Emergence: complex behavior based on simple constituents
	- Convolutional networks model the way we think the brain filters information
- How the brain is different:
	- Bigger. Human brain: 10s of billions of neurons with 1000s of inputs for each.
	- More complex structure. Brain has feedback loops, ANNs usually feed-forward.

#### **Where to use artificial neural networks?**

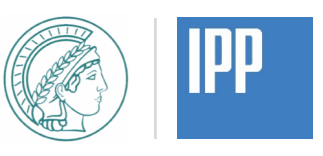

- Why Google, Facebook, Apple (Big Data) love neural networks
	- Have huge amounts of unstructured data for free
	- Need fast evaluation (mobile devices, real-time search, etc.)
	- Can do training in big datacenters
- Experiment and modelling at IPP
	- Data often structured and expensive to produce
	- Fast evaluation e.g. for real-time control, optimisation, parameter studies
	- Can do training in big datacenters
- It depends on the specific problem to solve which tools to use

#### **What is TensorFlow?**

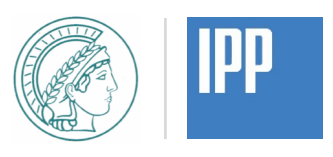

- Dataflow programming framework developed by Google (C++, Python)
- High level frontend: Keras (now included)
- Runs fast on parallel GPU/TPU architectures
- Included analysis tool: *TensorBoard*

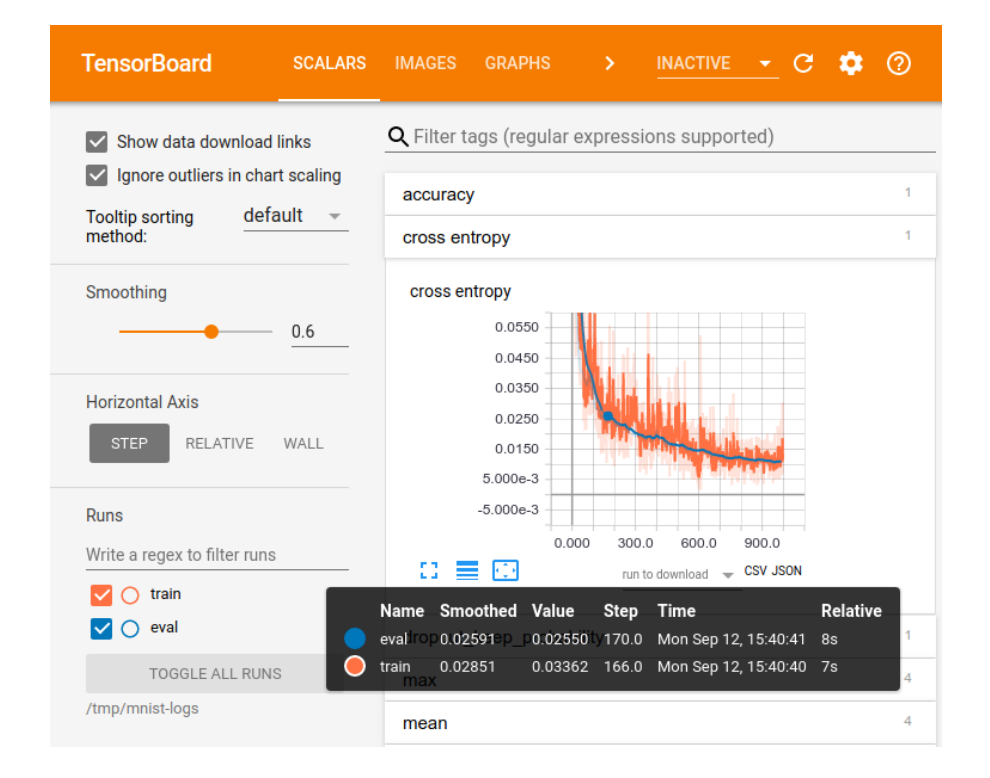

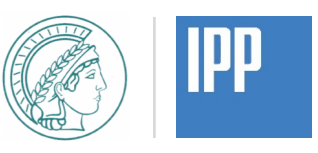

- Install Python environment
	- *NumPy/SciPy/Matplotlib* for Matlab-like functionality
	- *TensorFlow* (Alternative: *Theano*) with *Keras* frontend for high performance artificial neural networks
	- *scikit-learn* for different machine-learning methods and tools
- *Anaconda* Python distribution already includes most of it, use *conda install -c conda-forge tensorflow*
- *Spyder* is a good editor similar for Matlab
- *Jupyter Notebook* for Mathematica-like notebooks
- Look at examples, e.g. from https://blog.keras.io/

#### **Example: Autoencoder**

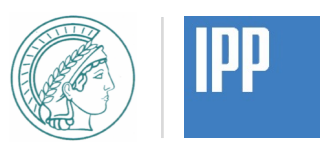

- We would like to build a tool for dimensionality reduction
- Map from N-D to N-D data, but only  $M < N$  dimensions relevant
- Introduce "bottleneck" layer of order  $M$  in neural network

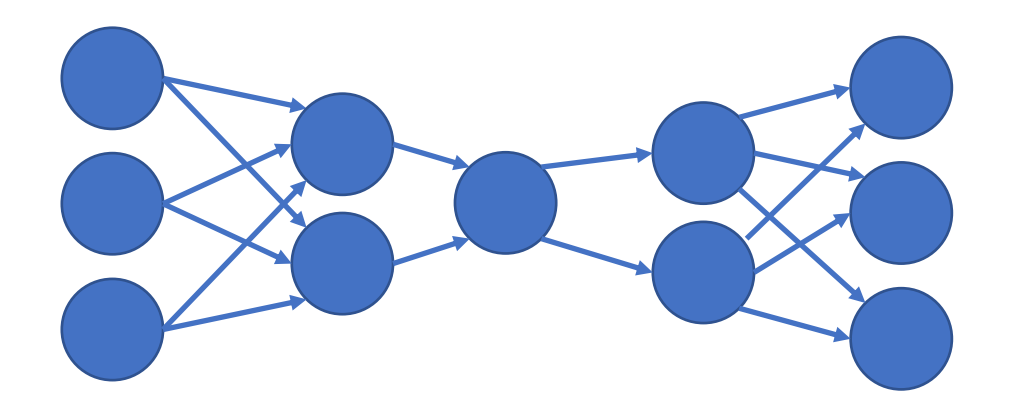

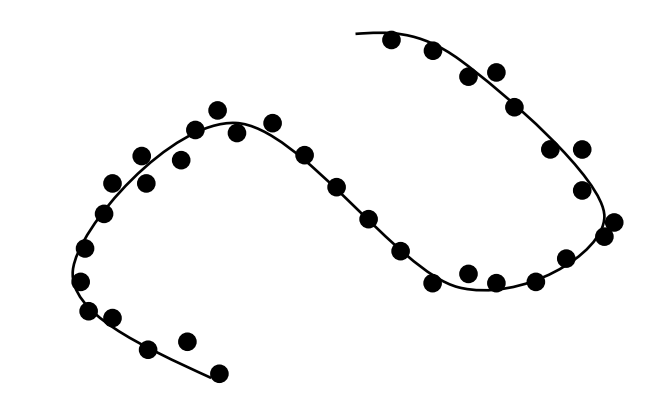

- Let's start our own environment on http://localhost:8888/tree/Dropbox/ipp/neuralnet/jupyter
- Diagnostics (TensorBoard) on http://localhost:6006/

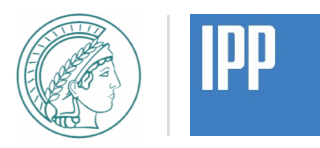

- Projects at TOK
	- Daniel Schäfer: MSc thesis (Zohm) with TU Eindhoven, Fast neural network surrogate model for QuaLiKiz (turbulence)
	- [AI-at-IPP], meetings organised by Lennart Bock
- Expertise at TUM
	- Tobias Neckel: Uncertainty quantification
	- Nils Thuerey: Neural networks, computer graphics
- Projects at NMPP
	- Helmholtz project: reduced complexity models (Albert, Tyranowski, v.Toussaint)
	- TODO: Coster, Hoenen, Luk, Preuss, v.Toussaint
	- Dirk Nille: PhD thesis, high-res/smooth divertor IR thermography via Bayes
- Tell me if you know more!

#### **Initial ideas on symplectic neural networks**

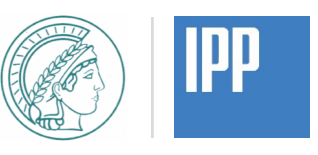

- A *linear* transformation stays *linear* with the right network…
	- Criterion: linearity of layers via linear activation functions
- … (non-linear) *symplectic* transform stays *symplectic* if done correctly!
	- Criterion: symplecticity of (combination of) layers
	- Interpolate mechanical system. Input: initial conditions, Output: final conditions
- Idea based on symplectic Euler integrator for canonical  $z = (q, p)$

$$
z^{(n+1)} = z^{(n)} + h \begin{cases} J\nabla H(q^{(n)}, p^{(n+1)}) & \text{(Variant 1)} \\ J\nabla H(q^{(n+1)}, p^{(n)}) & \text{(Variant 2)} \end{cases}
$$

• Must be explicit (separable Hamiltonian  $H$ ) for forward network

see Deco&Brauer, Neural Networks 8, 525 (1995) with focus on entropy

### **Initial ideas on symplectic neural networks**

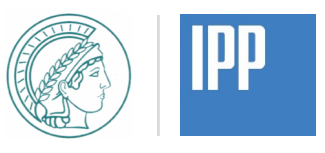

• Approximate real Hamiltonian map by many simple ones

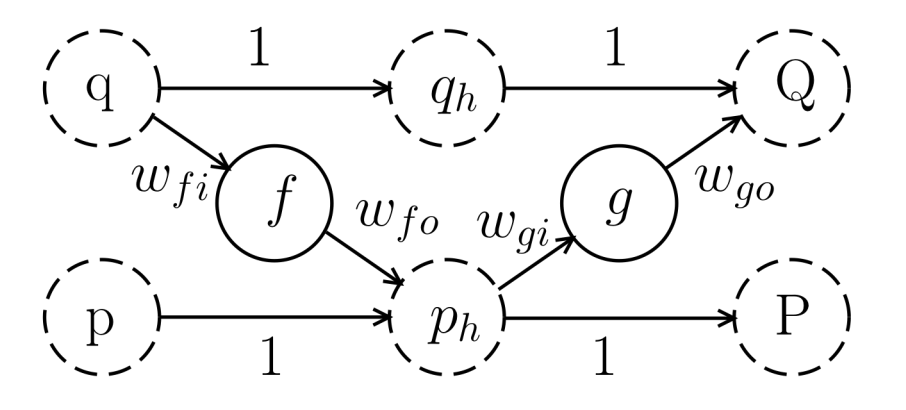

• Activation function due to Hamiltonian  $H_n$  in each node,

$$
f = -\frac{\partial H_n}{\partial q}, \qquad g = -\frac{\partial H_n}{\partial p}, \qquad \text{(Euler: } w_{\cdot i} = 1, w_{\cdot o} = h)
$$

- First guess: harmonic oscillator, but yields linear map
- Second guess: pendulum, "half-harmonic" oscillator, or "quendulum"  $H_n =$  $p^2$  $\frac{2}{2} - \cos q$ ,  $H_n =$  $\left(\frac{p^2}{2} + \frac{q^2}{2}\right) \Theta(q)$ ,  $H_n = -\cos p - \cos q$

# **Example: image recognition with convolutional net**

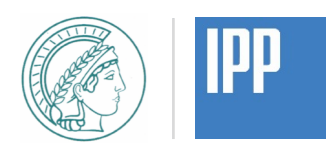

#### https://blog.keras.io/building-powerful-image-classification-models-using-very-little-data.html

("very little data" means 1000s of images artificially blown up to 10s of 1000s of training pairs)

Keras offers convolutional layers to detect features on pictures in a translationally invariant way

Also videos: Methods exist to recognize if someone is packing o[r un-packing the](https://blog.keras.io/building-powerful-image-classification-models-using-very-little-data.html)  trunk of a car

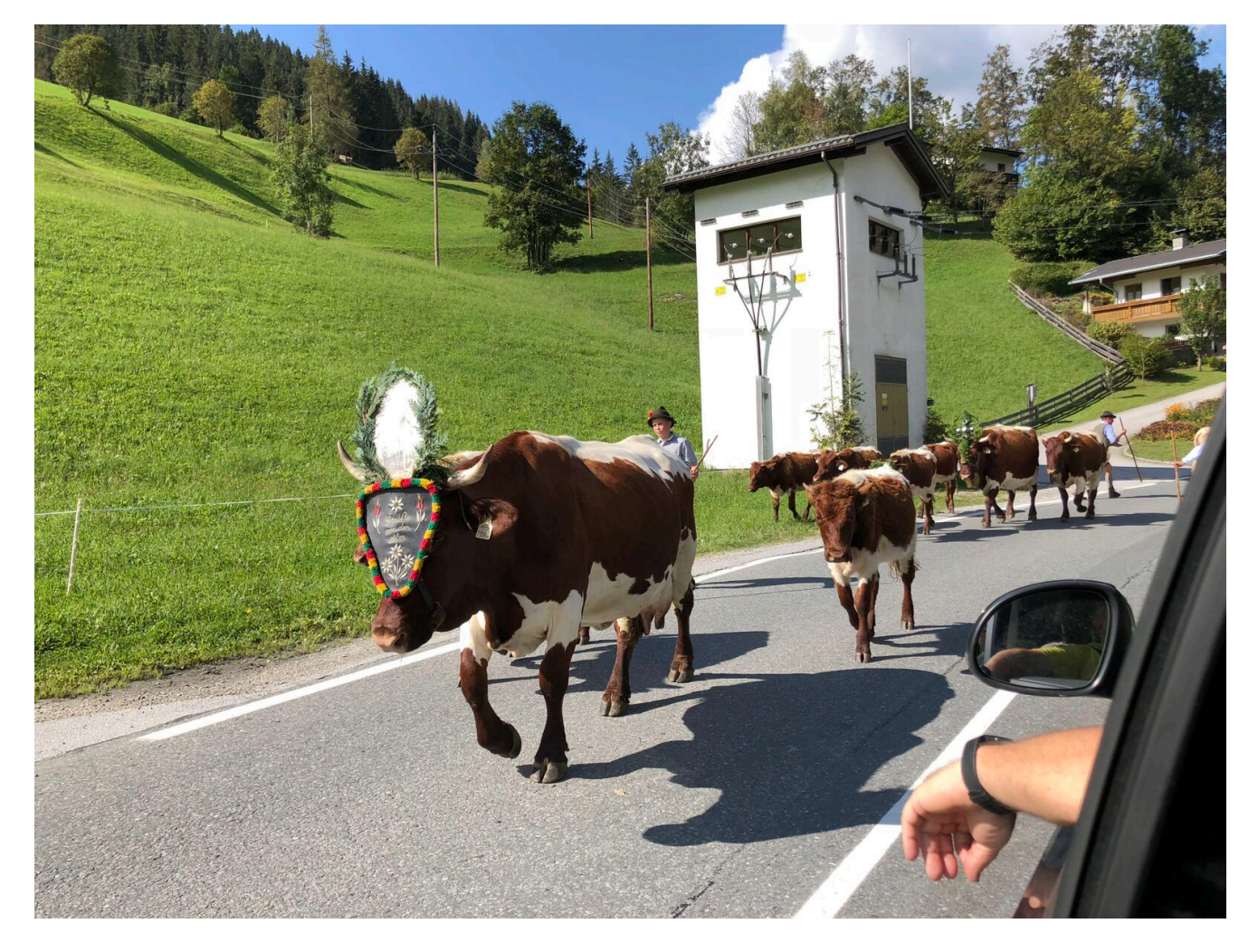

#### **Conclusion**

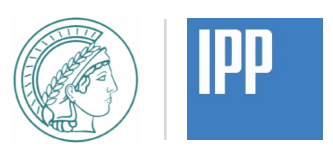

- Choice of machine-learning method is highly problem-specific
- Current boom has made a lot of user-friendly tools available
	- Extending methods still requires low-level work
- Artificial neural networks for classification and regression
	- Working on unstructured data
	- Involve hard optimisation problem while training
	- Once trained, extremely fast to evaluate (in parallel)
- The machine is only clever if you are

#### **Thank you for your attention!**

**Talk available on https://itp.tugraz.at/~ert/teaching**